## Настройка [Виртуальный](http://webfindonline.com/virthost.html) Хостинг Apache

## [>>>НАЖИМАЙ](http://webfindonline.com/virthost.html) СЮДА<<<

## Настройка [Виртуальный](http://webfindonline.com/virthost.html) Хостинг Apache

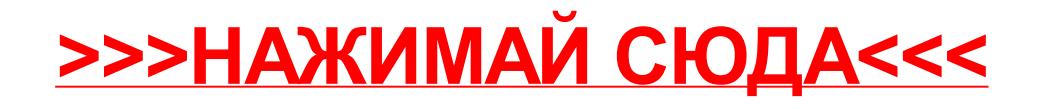